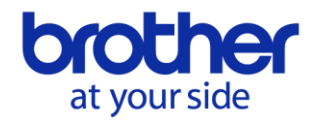

# **Etiqueta holográfica de seguridad en los consumibles originales Brother**

### **¿Qué es la etiqueta holográfica de seguridad?**

Una etiqueta holográfica de seguridad como la de abajo, aparece en todos los embalajes de consumibles originales Brother.

Puedes comprobar la etiqueta y verificar el número con el fin de identificar si es un consumible original de Brother.

### **< Etiqueta holográfica de seguridad > <Posición de la etiqueta en el embalaje> (Dependiendo del modelo)**

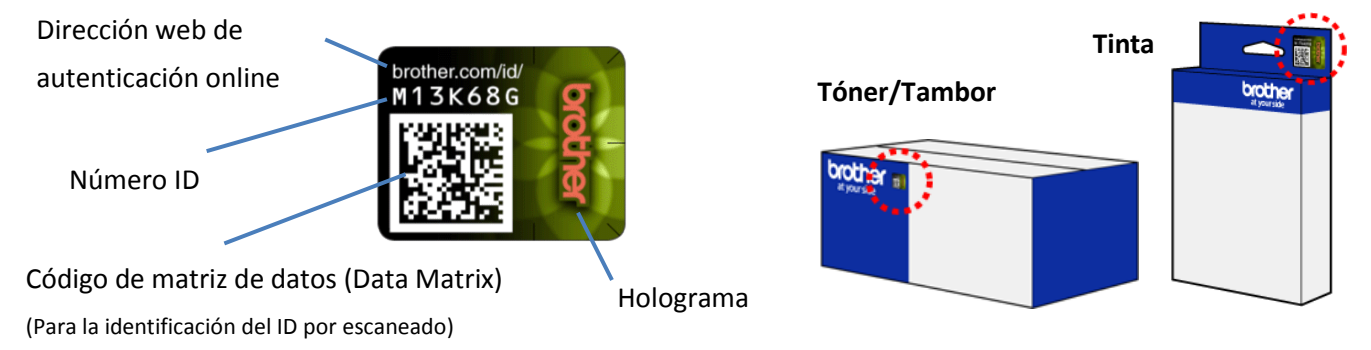

\* Visita **<http://www.brother.com/id>** para más información sobre la verificación. (Este link va a la página de autenticación on-line)

## **Preguntas y respuestas**

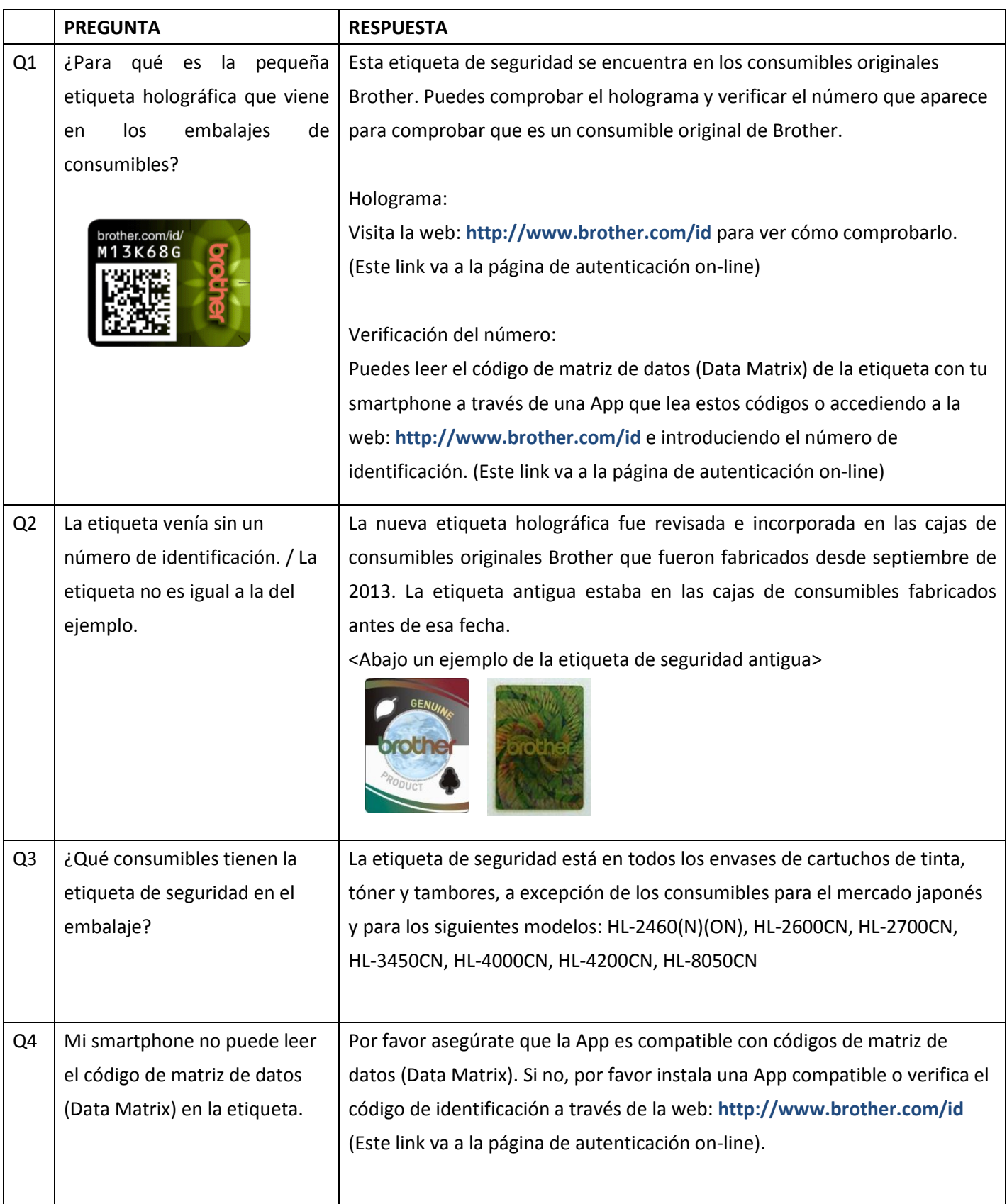

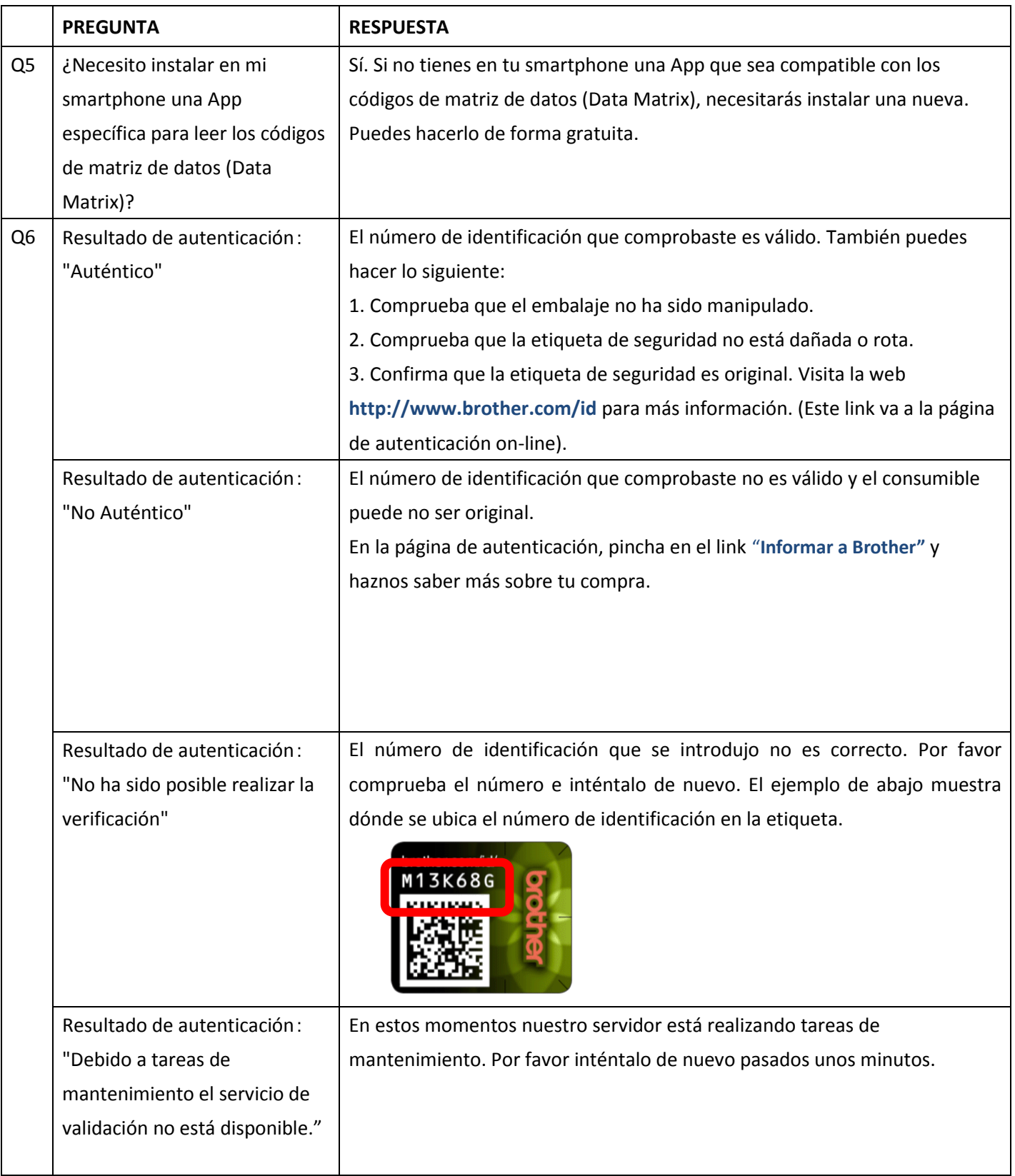